# **Zehn Wege, ein Terminal zugrunde zu richten**

Autor(en): **[s.n.]**

Objekttyp: **Article**

Zeitschrift: **Wechselwirkung : Technik Naturwissenschaft Gesellschaft**

Band (Jahr): **5 (1983)**

Heft 16

PDF erstellt am: **21.06.2024**

Persistenter Link: <https://doi.org/10.5169/seals-652800>

### **Nutzungsbedingungen**

Die ETH-Bibliothek ist Anbieterin der digitalisierten Zeitschriften. Sie besitzt keine Urheberrechte an den Inhalten der Zeitschriften. Die Rechte liegen in der Regel bei den Herausgebern. Die auf der Plattform e-periodica veröffentlichten Dokumente stehen für nicht-kommerzielle Zwecke in Lehre und Forschung sowie für die private Nutzung frei zur Verfügung. Einzelne Dateien oder Ausdrucke aus diesem Angebot können zusammen mit diesen Nutzungsbedingungen und den korrekten Herkunftsbezeichnungen weitergegeben werden.

Das Veröffentlichen von Bildern in Print- und Online-Publikationen ist nur mit vorheriger Genehmigung der Rechteinhaber erlaubt. Die systematische Speicherung von Teilen des elektronischen Angebots auf anderen Servern bedarf ebenfalls des schriftlichen Einverständnisses der Rechteinhaber.

### **Haftungsausschluss**

Alle Angaben erfolgen ohne Gewähr für Vollständigkeit oder Richtigkeit. Es wird keine Haftung übernommen für Schäden durch die Verwendung von Informationen aus diesem Online-Angebot oder durch das Fehlen von Informationen. Dies gilt auch für Inhalte Dritter, die über dieses Angebot zugänglich sind.

Ein Dienst der ETH-Bibliothek ETH Zürich, Rämistrasse 101, 8092 Zürich, Schweiz, www.library.ethz.ch

## **http://www.e-periodica.ch**

# Zehn Wege, ein Terminal zugrunde zu richten

## von Digit Dogshit

#### Hallo Ihr,

mein Pseudonym ist Digit-Dogshit . . . Warum??? Weil Hundescheiße überall liegt. Sie ist in der Stadt, auf dem Land, auf den Gipfeln der Berge und in den Tälern.

Natürlich kann ich meinen richtigen Namen nicht angeben, denn wenn mein Chef dies sieht, werde ich ziemlich sicher rausgeworfen und/oder von Polizei/FBI festgenommen.

Jetzt geht's los — zehn Arten, ein Terminal zu zerstören:

1. Kaffee, in die Tastatur gegossen, vermasselt erfolgreich die Arbeit, aber statt Zucker in den Kaffee zu tun, nimm Salz ungefähr <sup>3</sup> bis <sup>5</sup> mal soviel Salz, wie du Zucker genommen hättest. Weißt du, Salzwasser ist nämlich ein guter elektrischer Leiter und außerdem ziemlich zersetzend für die Leiterbahnen auf den Platinen. Es wird die IC-Chips auf der Platine kurzschließen und alles herrlich durcheinanderbringen. (Wenn's irgend geht, nimm einen Abflußreiniger statt Salz.)

2. Wenn möglich, nimm die Abdeckung vom Terminal. Dann versuche, die Platine bei eingeschalteter Spannung erst rauszuziehen und dann wieder reinzustecken. Das ist eine sehr wirkungsvolle Methode, jedem IC und Transistor auf der Platine das Lebenslicht auszublasen. ICs und Transistoren können solche Behandlung nicht vertragen, und sie werden immer dabei draufgehen. (Ich bin sicher, ich hab's ausprobiert.) (Achtung: An der Bildröhre liegt eine sehr hohe Spannung, und wenn du sie berührst, könntest du verdammt schnell in die ewigen Jagdgründe eingehen. Also bitte Vorsicht!)

4. Versuche, die Stecker der Verbindungskabel verkehrtrum reinzustecken. Das wird alles schön verdrehen.

4. Bring eine Nagelclip mit zur Arbeit und schneide ein paar Leiter im Verbindungskabel durch. Das wird endlose Probleme verursachen.

5. Laß Büroklammern, Heftklammern, Reißbrettstifte, Schnipsei von Alufolie usw. in die Lüftungsschlitze fallen. Wenn du Glück hast, landen sie auf einer Platine und verursachen dort Kurzschlüsse und andere häßliche Probleme.

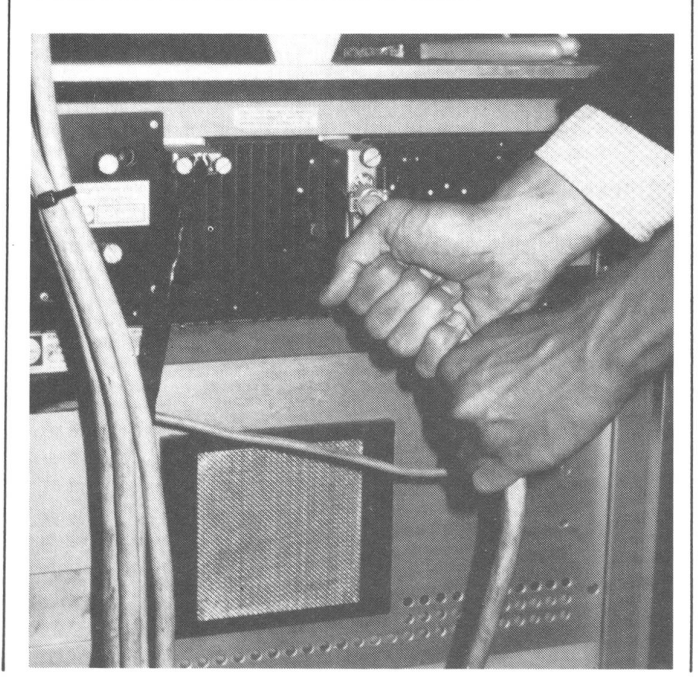

6. Zigarettenrauch verursacht Schwierigkeiten mit den Platinen. Er kondensiert und überzieht die Schleifkontakte auf der gedruckten Schaltung, und dann werden sie nie wieder einen Kontakt herstellen wollen. Also puste soviel Rauch ins Terminal, wie du kannst.

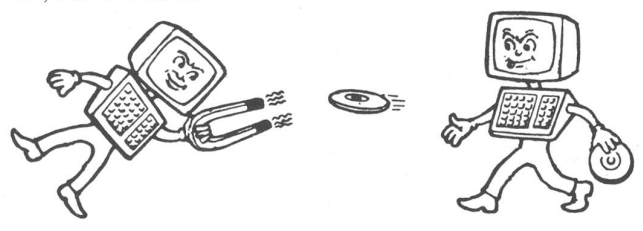

7. Sei kreativ: Nimm ICs aus dem Sockel und steck sie falschrum wieder rein. Das wird ungeahnte Probleme ermöglichen und den Wartungstechniker zur Verzweiflung bringen.

8. Floppy-Disks sind sehr empfindlich gegenüber magnetischen Feldern. Einige Disketten tragen ihren Programmteil auf dem äußeren Rand. Streich doch ein paarmal mit einem Magneten kreuz und quer drüber. Das macht das Leben für deinen Abteilungsleiter und die anderen Vorgesetzten ein bißchen aufregender, und ein Magnet hinterläßt auch nicht gleich so deutliehe Spuren wie eine Büroklammer oder ein Kugelschreiber, die zu sehr ins Auge fallen.

9. Auch eine Tonkopf-Entmagnetisierungsdrossel, wie man sie für Stereotonbandgeräte benutzt, kann sehr effektive Ergehnisse bei der Beseitigung lästiger Daten von der Diskette erzielen.

10. Bastei dir einen Kunststoffmagneten oder, noch besser, einen Kobalt-Dauermagneten (dies ist das kräftigste Material) in einen Ring, den du am Finger tragen kannst. Dort wird ihn keiner vermuten, es sei denn, du ziehst Heftzwecken und Büroklammern von allen Tischen an. Hast du dann eine Diskette in der Hand, streichle sie ein paarmal sanft mit deinem Ring.

aus: Processed World 6, Herbst 1982

#### Aufruf der Fa. Otto Kynast, Quakenbrück

Mit Erschrecken müssen wir feststellen, daß Kollegen neu angeschaffte Maschinen, die zur Humanisierung unserer Arbeitsplätze dienen sollen, absichtlich durch Verstellen von Steuerungen funktionsuntüchtig machen.

Diesem oder diesen Kollegen ist mit Sicherheit nicht eingegangen, daß sie nicht nur den Produktionsablauf stören, sondern auch ihren eigenen Arbeitsplatz in stärkstem Maße gefährden. Wohl verstanden, nicht nur ihren eigenen, sondem auch den ihrer Kollegen, die gewissenhaft und pflichtbewußt ihre Arbeiten verrichten und Wert auf die Erhaltung ihres Arbeitsplatzes legen.

Alle Mitarbeiter sind aufgefordert, durch aufmerksames Beobachten den oder die Verursacher zu finden.

Teilen Sie Ihre Beobachtung Ihrem nächsten Vorgesetzten oder dem Unterzeichner mit.

Die Mitteilungen werden vertraulich behandelt. ^ Helfen Sie uns — Sie helfen sich damit selbst.  $\sqrt{10}$ Unterschrift  $Quakenbrück, den 26. Januar 1981  $\qquad \qquad \text{A}^{\text{us}}$$  122233333333333333333333333333333333

### Ein guter Computer-Guerilla

Den folgenden Auszug haben wir dem Kalender "1983 -Ein Jahr vor ORWELL" der Gruppe PROGRAMMIERTES LEBEN (Berlin) entnommen:

Da die Computer-Guerilla nicht allein auf der Welt ist, muß sie ihre Aktionen und Unternehmungen gegen die Computer-Maschinerie in Aufklärungs- und Mobilisierungskampagnen einbetten. Nur so lassen sich Computer-Geschädigte und -Betroffene, die noch zögern, zum Mitmachen gewinnen. Für sich allein genommen hat es daher beispielsweise wenig Sinn,

- Irrtümer und Unfälle, verursacht durch Computer, öffentlich zu machen,
- Einzugsermächtigungen für automatische Kontoabbuchungen zu verweigern bzw. zurückzunehmen,

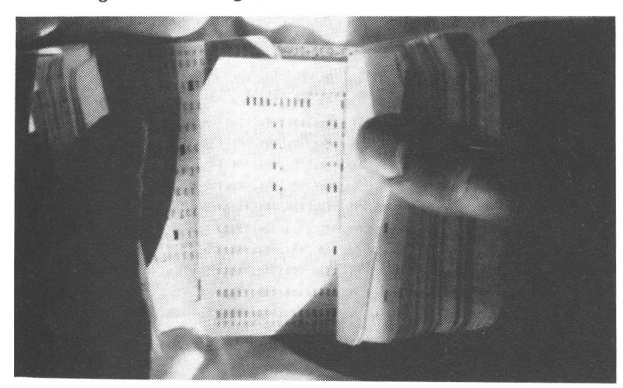

- Geldautomaten, Ausweisleser oder die Verbraucherbank zu boykottieren,
- Aufkleber anzubringen ,Hier werden Sie überwacht',
- Tastaturen von Terminals oder Schlitze für Ausweisleser mit klebrigen Stoffen (z.B. mit Coca Cola) unbrauchbar zu machen.
- Fahrkartenautomaten, Spielautomaten, Briefmarkenautomaten mit Plastikmünzen außer Gefecht zu setzen,
- in Läden zu kaufen, die keine Computer-Kassen verwenden,
- ständig persönliche Daten bei Behörden, Dienstleistungsbetrieben, Arbeitgebern zu verweigern und auf Rechte (Grundgesetz/Datenschutzgesetz) zu pochen,
- Lüftungsschlitze von Computerräumen zu verstopfen oder dem Staub auszusetzen,
- Telefonblockaden bei Schufa, Rechenzentren, Computerfirmen durchzuführen — Anrufen und Hörer danebenliegen lassen,
- Phantompersonen zu erfinden, d.h. sich eine zweite Identität (z.B. durch c/o) zuzulegen,
- grundsätzlich Fragebögen nicht auszufüllen, oder wenn gezwungen, dann — soviel wie möglich — falsch anzugeben und nicht in die vorgegebenen Kästchen zu schreiben,
- Neue Medien, Heimcomputer, Telespiele, mikroprozessorbestückte Geräte zu boykottieren,
- den EAN-Code (Balken, die jetzt auf jeder Ware sind) durch Hinzufügen eines Strichs unlesbar für den Registrierautomaten zu machen,
- überhaupt computergerechte Formulare, Schecks, Über-Weisungen abzulehnen, sie durch Überschreiten der Begrenzungen oder durch Knicken für die Maschinenbearbeitung unbrauchbar zu machen,
- Aufkleber ,Außer Betrieb' auf Automaten (z.B. Getränke- oder Fahrscheinautomaten) anzubringen,
- usw.

### Der Poltergeist

1979 wurde das Werk Birmingham von Sandvik UK (ein Metallbetrieb) vom "Poltergeist" heimgesucht: Rauchmelder stellten die Klimaanlage ab, Schalter der Lüftungsanläge schalteten sich aus. Das Ergebnis: Das Computer-System brach zusammen. Das resultierende Chaos war katastrophal: Gehälter konnten nur mit Hilfe von Computern anderer Firmen gezahlt werden, Lieferungen und Rachnungen gerieten in Verzug, und die Überstundenzahlungen für die EDV-Abteilung wuchsen.

Es kam noch schlimmer - der "Poltergeist" wandte seine Aufmerksamkeit dem Computer selber zu. Zwischen Juni und September folgte Fehler auf Fehler. Techniker des Computer-Herstellers Burroughs erforschten folgende Ursachen:

- Überspannungen und Stromstöße in der Stromversorgung,
- erhitzte Stellen im Rechenzentrum und
- falscher Feuchtigkeitsgehalt im Rechenzentrum.

Sandvik installierte eine Überspannungsüberwachung und eine Stabilisation der Stromversorgung; Burroughs entsandte Spezialisten aus USA und Sandvik, konsultierte einen Professor der Universität Birmingham — die Zusammenbrüche blieben.

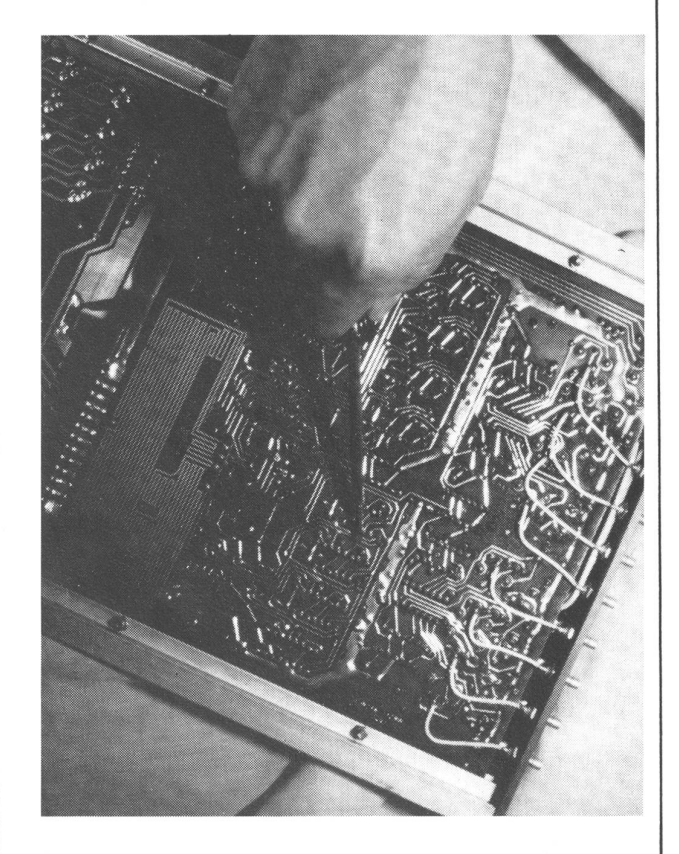

Schließlich wurde Sabotage vermutet und eine von der Polizei geliehene Überwachungskamera in der Decke des Rechenzentrums installiert. Bald darauf wurde Konsol-Operateur Paul Brierley gefilmt, wie er die Verkleidung von der Maschine abnahm und einen Schraubenzieher hineinhielt. Brierley hatte "über seine Verhältnisse" gelebt und war auf Überstunden angewiesen, um seine Schulden zu bezahlen.

Nach einem Artikel in Computer Fraud & Security Bulletin, Volume 3 Number 2